7 \*\*\*\*\*\*\*\*\*\*\*\*\*\*\*\*\*\*\*\*\*\*\*\*\*\*\*\*\*\*\*\*\*\*\*\*\*\*\*\*\*\*\*\*\*\*\*\*\*\*\*\*\*\*\*\*\*\*\*\*\*\*\*\*\*\*\*\*\*\*\*\*\*\*\*\*\*\*\*\*\*\*\*\*\*\*\*\*\*\*\*\*\*\*\*\*\*\*\*\*\*\*\*\*\* 5/20/2017 22:17:41 PM Target: 00:1a:1e:3e:bd:de Command: show tech‐support \*\*\*\*\*\*\*\*\*\*\*\*\*\*\*\*\*\*\*\*\*\*\*\*\*\*\*\*\*\*\*\*\*\*\*\*\*\*\*\*\*\*\*\*\*\*\*\*\*\*\*\*\*\*\*\*\*\*\*\*\*\*\*\*\*\*\*\*\*\*\*\*\*\*\*\*\*\*\*\*\*\*\*\*\*\*\*\*\*\*\*\*\*\*\*\*\*\*\*\*\*\*\*\*\* show clock Current Time :2017‐05‐20 16:47:31 end of show clock ======================================================== show cpu total: user 0% nice 0% system 0% idle 100% io 0% irq 0% softirq 0% end of show cpu ======================================================== show cpu details Mem: 69356K used, 56468K free, 0K shrd, 0K buff, 21452K cached Load average: 1.46 1.75 1.29 (Status: S=sleeping R=running, W=waiting) PID USER STATUS RSS PPID %CPU %MEM COMMAND 4792 root R < 360 4791 3.8 0.2 top 1647 root S < 12032 1610 0.0 9.5 cli 1663 root R N 3944 1610 0.0 3.1 sapd 1684 root S < 2312 1610 0.0 1.8 mdns 1666 root S < 2260 1610 0.0 1.7 stm 1681 root S < 2164 1610 0.0 1.7 snmpd\_sap 2107 root S < 1888 1610 0.0 1.4 radiusd‐term 2106 root S < 1872 1610 0.0 1.4 radiusd 1644 root R N 1712 1610 0.0 1.3 awc 1712 root S < 1328 1610 0.0 1.0 lldpd 1617 root S 1216 1610 0.0 0.9 tinyproxy 4786 root S < 1140 1510 0.0 0.9 mini\_httpd 1610 root S < 1132 1 0.0 0.8 nanny 1713 root S < 1032 1610 0.0 0.8 rfd 3284 root S 936 1617 0.0 0.7 tinyproxy 3282 root S 936 1617 0.0 0.7 tinyproxy 3306 root S 936 1617 0.0 0.7 tinyproxy 3283 root S 936 1617 0.0 0.7 tinyproxy 3308 root S 936 1617 0.0 0.7 tinyproxy 1507 root S < 740 1 0.0 0.5 mini\_httpd 1510 root S < 736 1 0.0 0.5 mini\_httpd end of show cpu details ======================================================== show summary support Name :instant‐3E:BD:DE System Location : Domain :IN VC IP Address :172.30.30.100 VC VLAN :0 VC Mask :0.0.0.0 VC Gateway :0.0.0.0 Content Filtering :disable Terminal Access :enable Telnet Server :enable Organization : Airwave Server : Airwave Backup Server: Airwave Prov Backup : Number of VC transition :0 Airwave Shared Key :638f9e08c23ba81dea3a78a8f6e6e303 Airwave Config Via :DHCP Airwave :Not Set Up Aruba Central Server : Aruba Central :Not Set Up Managed Via :Local Syslog Server :0.0.0.0 Syslog Level :warn Band :all Master IP Address \*:192.168.100.4 IP Address :192.168.100.4 Netmask :255.255.255.0 Gateway :192.168.100.1 NameServer :202.88.238.3 NameServer :202.88.238.5 DNSDomain :domain.name Master Key :f4e8ba1801488f16ff2eee98854fb483cac4f0f7343639fdb5 Elected Time :19m:6s Dynamic Radius Proxy :disable NTP Server : Configuration Dirty :disable Allow New APs :enable Classification :disable Wireless Containment :disable Wired Containment :disable Rogue Containment :disable LED Off :disable AppRF Visibility :disable Image Server State :success Image Server Message :Success New Image Version : New Image URL : Factory SSID :instant Image Sync Via :Master Client Alerts :0 Active Faults :0 Fault History :0 Usb Support :YES Serial Number :CNBXHRJ00W OpenDNS Status :Not connected TFTP Dump Server :0.0.0.0 Extended SSID :enable Inactivity‐ap‐timeout:60 Config Sync Status :TRUE VPN Status :Not Set Up Mobility Acccess Switch Integration :disable Deny inter user bridging :disable Deny local routing :disable Support Connection Status :Not Connected Dynamic CPU Management:auto Restrict Corporate Access:disable 2 Clients ‐‐‐‐‐‐‐‐‐ MAC Name IP Address Network Access Point ‐‐‐ ‐‐‐‐ ‐‐‐‐‐‐‐‐‐‐ ‐‐‐‐‐‐‐ ‐‐‐‐‐‐‐‐‐‐‐‐ 2c:81:58:ed:51:9e VAIO 172.31.99.121 TEST 00:1a:1e:3e:bd:de 44:78:3e:b1:48:61 android‐336a35ec2ba92bc 172.31.99.104 TEST 00:1a:1e:3e:bd:de 1 Network ‐‐‐‐‐‐‐‐‐ Key Name Clients Status Type ‐‐‐ ‐‐‐‐ ‐‐‐‐‐‐‐ ‐‐‐‐‐‐ ‐‐‐‐ TEST TEST 2 Enabled employee 1 Access Point ‐‐‐‐‐‐‐‐‐‐‐‐‐‐ MAC IP Address Name Clients Need Antenna Config ‐‐‐ ‐‐‐‐‐‐‐‐‐‐ ‐‐‐‐ ‐‐‐‐‐‐‐ ‐‐‐‐‐‐‐‐‐‐‐‐‐‐‐‐‐‐‐ 00:1a:1e:3e:bd:de 192.168.100.4 00:1a:1e:3e:bd:de 2 No Restricted Management Access Subnets ‐‐‐‐‐‐‐‐‐‐‐‐‐‐‐‐‐‐‐‐‐‐‐‐‐‐‐‐‐‐‐‐‐‐‐‐ Subnet IP Address Subnet Mask ‐‐‐‐‐‐‐‐‐‐‐‐‐‐‐‐‐ ‐‐‐‐‐‐‐‐‐‐‐ RADIUS Servers ‐‐‐‐‐‐‐‐‐‐‐‐‐‐ Name IP Address Port Key Timeout Retry Count NAS IP Address NAS Identifier RFC3576 Airgroup RFC3576‐ONLY Airgroup RFC3576 port DRP IP DRP Mask DRP VLAN DRP Gateway ‐‐‐‐ ‐‐‐‐‐‐‐‐‐‐ ‐‐‐‐ ‐‐‐ ‐‐‐‐‐‐‐ ‐‐‐‐‐‐‐‐‐‐‐ ‐‐‐‐‐‐‐‐‐‐‐‐‐‐ ‐‐‐‐‐‐‐‐‐‐‐‐‐‐ ‐‐‐‐‐‐‐ ‐‐‐‐‐‐‐‐‐‐‐‐‐‐‐‐‐‐‐‐‐ ‐‐‐‐‐‐‐‐‐‐‐‐‐‐‐‐‐‐‐‐‐ ‐‐‐‐‐‐ ‐‐‐‐‐‐‐‐ ‐‐‐‐‐‐‐‐ ‐‐‐‐‐‐‐‐‐‐‐ InternalServer 127.0.0.1 1616 ae9c111a566d8d3b3fe6862aed3cb156cd4efdac746dc04440f002806b82cdfc5fc9443ffed391638f84690a6056ead3e9f9a7b2f54981987b06412cedc11c7b 5 3 0 RTLS Servers ‐‐‐‐‐‐‐‐‐‐‐‐ Type IP Address Port Key Frequency Include Unassociated Stations ‐‐‐‐ ‐‐‐‐‐‐‐‐‐‐ ‐‐‐‐ ‐‐‐ ‐‐‐‐‐‐‐‐‐ ‐‐‐‐‐‐‐‐‐‐‐‐‐‐‐‐‐‐‐‐‐‐‐‐‐‐‐‐‐ Aeroscout 0.0.0.0 0 disable Airwave 0.0.0.0 0 ec0519441edb8258c608f6f0c3a63924 0 disable 1 AP Class ‐‐‐‐‐‐‐‐‐‐ Name APs ‐‐‐‐ ‐‐‐ Orion 1 Uplink type :Ethernet Uplink status :UP Manual Blacklist Count :0 Dyn Blacklist Count :0 Certificate Installed :No Internal Radius Users :0 Internal Guest Users :0 Internal User Open Slots :512 PAN Firewall Port :443 PAN Firewall Status :Disabled Auto save :Enabled Stats Sample Cnt :15 Stats Interval :30 Info timestamp :1278 end of show summary support ======================================================== show version Aruba Operating System Software. ArubaOS (MODEL: RAP‐3WN), Version 6.4.2.6‐4.1.1.13 Website: http://www.arubanetworks.com Copyright (c) 2002‐2016, Aruba Networks, Inc. Compiled on 2016‐05‐06 at 05:27:47 PDT (build 54918) by p4build AP uptime is 21 minutes 21 seconds Reboot Time and Cause: unknown end of show version ======================================================== show running‐config version 6.4.2.0‐4.1.1 virtual‐controller‐country IN virtual‐controller‐key f4e8ba1801488f16ff2eee98854fb483cac4f0f7343639fdb5 name instant‐3E:BD:DE virtual‐controller‐ip 172.30.30.100 terminal‐access telnet‐server clock timezone none 00 00 rf‐band all allow‐new‐aps allowed‐ap 00:1a:1e:3e:bd:de armwide‐bands 5ghz 80mhz‐support min‐tx‐power 18 max‐tx‐power 127 band‐steering‐mode prefer‐5ghz air‐time‐fairness‐mode fair‐access client‐aware scanning syslog‐level warn ap‐debug syslog‐level warn network syslog‐level warn security syslog‐level warn system syslog‐level warn user syslog‐level warn user‐debug syslog‐level warn wireless extended‐ssid mgmt‐user admin 7b8832d3743f77fbbbb9e0de95ec2348 wlan access‐rule default\_wired\_port\_profile index 0 rule any any match any any any permit wlan access‐rule wired‐instant index 1 rule masterip 0.0.0.0 match tcp 80 80 permit rule masterip 0.0.0.0 match tcp 4343 4343 permit rule any any match udp 67 68 permit rule any any match udp 53 53 permit wlan access‐rule TEST index 2 rule any any match any any any permit wlan ssid‐profile TEST enable index 0 type employee essid TEST opmode opensystem max‐authentication‐failures 0 vlan guest auth‐server InternalServer rf‐band all captive‐portal disable dtim‐period 1 inactivity‐timeout 1000 broadcast‐filter arp dmo‐channel‐utilization‐threshold 90 local‐probe‐req‐thresh 0 max‐clients‐threshold 64 auth‐survivability cache‐time‐out 24 wlan external‐captive‐portal server localhost port 80 url "/" auth‐text "Authenticated" auto‐whitelist‐disable https blacklist‐time 3600 auth‐failure‐blacklist‐time 3600 idswireless‐containment none wired‐port‐profile wired‐instant switchport‐mode access allowed‐vlan all native‐vlan guest no shutdown access‐rule‐name wired‐instant speed auto duplex auto no poe type guest captive‐portal disable no dot1x inactivity‐timeout 1000 wired‐port‐profile default\_wired\_port\_profile switchport‐mode trunk allowed‐vlan all native‐vlan 1 shutdown access‐rule‐name default\_wired\_port\_profile speed auto duplex full no poe type employee captive‐portal disable no dot1x inactivity‐timeout 1000 enet0‐port‐profile default\_wired\_port\_profile uplink preemption enforce none failover‐internet‐pkt‐lost‐cnt 10 failover‐internet‐pkt‐send‐freq 30 failover‐vpn‐timeout 180 airgroup disable airgroupservice airplay disable description AirPlay airgroupservice airprint disable description AirPrint end of show running‐config ======================================================== show swarm state AP Swarm State :swarm\_config\_sync\_complete mesh ldart State :suspending Config in flash :yes factory SSID in flash :no extended‐ssid configured :yes extended‐ssid active :yes Config load cnt :1 VC Channel index :1 IDS Client Gateway Detect :yes end of show swarm state ======================================================== show ap debug cloud‐server IAP mgmt mode :local‐mgmt end of show ap debug cloud‐server ======================================================== show activate status Activate Server :device.arubanetworks.com Activate Status :fail‐prov‐no‐shipped end of show activate status ======================================================== show aps 1 Access Point ‐‐‐‐‐‐‐‐‐‐‐‐‐‐ Name IP Address Mode Spectrum Clients Type Mesh Role Zone 2.4 Channel 2.4 Power (dB) 2.4 Utilization (%) 2.4 Noise Floor (dBm) 5.0 Channel 5.0 Power (dB) 5.0 Utilization (%) 5.0 Noise Floor (dBm) Need Antenna Config From Port Config Id Config Csum Ext SSID Active Age ‐‐‐‐ ‐‐‐‐‐‐‐‐‐‐ ‐‐‐‐ ‐‐‐‐‐‐‐‐ ‐‐‐‐‐‐‐ ‐‐‐‐ ‐‐‐‐‐‐‐‐‐ ‐‐‐‐ ‐‐‐‐‐‐‐‐‐‐‐ ‐‐‐‐‐‐‐‐‐‐‐‐‐‐ ‐‐‐‐‐‐‐‐‐‐‐‐‐‐‐‐‐‐‐ ‐‐‐‐‐‐‐‐‐‐‐‐‐‐‐‐‐‐‐‐‐ ‐‐‐‐‐‐‐‐‐‐‐ ‐‐‐‐‐‐‐‐‐‐‐‐‐‐ ‐‐‐‐‐‐‐‐‐‐‐‐‐‐‐‐‐‐‐ ‐‐‐‐‐‐‐‐‐‐‐‐‐‐‐‐‐‐‐‐‐ ‐‐‐‐‐‐‐‐‐‐‐‐‐‐‐‐‐‐‐ ‐‐‐‐‐‐‐‐‐ ‐‐‐‐‐‐‐‐‐ ‐‐‐‐‐‐‐‐‐‐‐ ‐‐‐‐‐‐‐‐‐‐‐‐‐‐‐ ‐‐‐ 00:1a:1e:3e:bd:de 192.168.100.4\* access disable 2 RAP‐3WN N/A ‐ 1 18 17(good) ‐96(good) ‐ ‐ ‐ ‐ No none 4 18224 enable 18m:49s end of show aps ======================================================== show ap bss‐table Aruba AP BSS Table ‐‐‐‐‐‐‐‐‐‐‐‐‐‐‐‐‐‐ bss ess port ip phy type ch/EIRP/max‐EIRP cur‐cl ap name in‐t(s) tot‐t ‐‐‐ ‐‐‐ ‐‐‐‐ ‐‐ ‐‐‐ ‐‐‐‐ ‐‐‐‐‐‐‐‐‐‐‐‐‐‐‐‐ ‐‐‐‐‐‐ ‐‐‐‐‐‐‐ ‐‐‐‐‐‐‐ ‐‐‐‐‐ 70:3a:0e:85:fa:40 TEST ?/? 192.168.100.4 g‐HT ap 1/18/18 2 00:1a:1e:3e:bd:de 0 18m:53s Channel followed by "\*" indicates channel selected due to unsupported configured channel. "Spectrum" followed by "^" indicates Local Spectrum Override in effect. Num APs:1 Num Associations:2 end of show ap bss‐table ======================================================== show ap debug auth‐trace‐buf Auth Trace Buffer ‐‐‐‐‐‐‐‐‐‐‐‐‐‐‐‐‐ May 20 16:28:36 station‐up \* 00:24:be:ae:0b:c9 00:1a:1e:3e:bd:df ‐ ‐ open system May 20 16:28:55 station‐up \* 2c:81:58:ed:51:9e 70:3a:0e:85:fa:40 ‐ ‐ open system May 20 16:37:15 station‐up \* 44:78:3e:b1:48:61 70:3a:0e:85:fa:40 ‐ ‐ open system May 20 16:37:42 station‐up \* 44:78:3e:b1:48:61 70:3a:0e:85:fa:40 ‐ ‐ open system May 20 16:37:48 station‐up \* 44:78:3e:b1:48:61 70:3a:0e:85:fa:40 ‐ ‐ open system end of show ap debug auth‐trace‐buf ======================================================== show ap debug mgmt‐frames Traced 802.11 Management Frames ‐‐‐‐‐‐‐‐‐‐‐‐‐‐‐‐‐‐‐‐‐‐‐‐‐‐‐‐‐‐‐ Timestamp stype SA DA BSS signal Misc ‐‐‐‐‐‐‐‐‐ ‐‐‐‐‐ ‐‐ ‐‐ ‐‐‐ ‐‐‐‐‐‐ ‐‐‐‐ May 20 16:37:48 assoc‐resp 70:3a:0e:85:fa:40 44:78:3e:b1:48:61 70:3a:0e:85:fa:40 15 Success May 20 16:37:48 assoc‐req 44:78:3e:b1:48:61 70:3a:0e:85:fa:40 70:3a:0e:85:fa:40 5 ‐ May 20 16:37:48 auth 70:3a:0e:85:fa:40 44:78:3e:b1:48:61 70:3a:0e:85:fa:40 15 Success (seq num 294) May 20 16:37:48 auth 44:78:3e:b1:48:61 70:3a:0e:85:fa:40 70:3a:0e:85:fa:40 58 ‐ May 20 16:37:47 deauth 70:3a:0e:85:fa:40 44:78:3e:b1:48:61 70:3a:0e:85:fa:40 15 ‐ (internal only) May 20 16:37:47 disassoc 70:3a:0e:85:fa:40 44:78:3e:b1:48:61 70:3a:0e:85:fa:40 15 ‐ May 20 16:37:47 disassoc 44:78:3e:b1:48:61 70:3a:0e:85:fa:40 70:3a:0e:85:fa:40 58 STA has left and is disassociated May 20 16:37:42 assoc‐resp 70:3a:0e:85:fa:40 44:78:3e:b1:48:61 70:3a:0e:85:fa:40 15 Success May 20 16:37:42 assoc‐req 44:78:3e:b1:48:61 70:3a:0e:85:fa:40 70:3a:0e:85:fa:40 7 ‐ May 20 16:37:42 auth 70:3a:0e:85:fa:40 44:78:3e:b1:48:61 70:3a:0e:85:fa:40 15 Success (seq num 248) May 20 16:37:42 auth 44:78:3e:b1:48:61 70:3a:0e:85:fa:40 70:3a:0e:85:fa:40 58 ‐ May 20 16:37:35 deauth 70:3a:0e:85:fa:40 44:78:3e:b1:48:61 70:3a:0e:85:fa:40 15 ‐ (internal only) May 20 16:37:35 disassoc 70:3a:0e:85:fa:40 44:78:3e:b1:48:61 70:3a:0e:85:fa:40 15 ‐ May 20 16:37:35 disassoc 44:78:3e:b1:48:61 70:3a:0e:85:fa:40 70:3a:0e:85:fa:40 58 STA has left and is disassociated May 20 16:37:15 assoc‐resp 70:3a:0e:85:fa:40 44:78:3e:b1:48:61 70:3a:0e:85:fa:40 15 Success May 20 16:37:15 assoc‐req 44:78:3e:b1:48:61 70:3a:0e:85:fa:40 70:3a:0e:85:fa:40 3 ‐ May 20 16:37:15 auth 70:3a:0e:85:fa:40 44:78:3e:b1:48:61 70:3a:0e:85:fa:40 15 Success (seq num 162) May 20 16:37:15 auth 44:78:3e:b1:48:61 70:3a:0e:85:fa:40 70:3a:0e:85:fa:40 58 ‐ May 20 16:28:55 assoc‐resp 70:3a:0e:85:fa:40 2c:81:58:ed:51:9e 70:3a:0e:85:fa:40 15 Success May 20 16:28:55 assoc‐req 2c:81:58:ed:51:9e 70:3a:0e:85:fa:40 70:3a:0e:85:fa:40 56 ‐ May 20 16:28:55 auth 70:3a:0e:85:fa:40 2c:81:58:ed:51:9e 70:3a:0e:85:fa:40 15 Success (seq num 1) May 20 16:28:55 auth 2c:81:58:ed:51:9e 70:3a:0e:85:fa:40 70:3a:0e:85:fa:40 58 ‐ end of show ap debug mgmt‐frames ======================================================== show ap association The phy column shows client's operational capabilities for current association Flags: A: Active, B: Band Steerable, H: Hotspot(802.11u) client, K: 802.11K client, R: 802.11R client, W: WMM client, w: 802.11w client V: 802.11v BSS trans capable PHY Details: HT : High throughput; 20: 20MHz; 40: 40MHz VHT : Very High throughput; 80: 80MHz; 160: 160MHz; 80p80: 80MHz + 80MHz <n>ss: <n> spatial streams Association Table ‐‐‐‐‐‐‐‐‐‐‐‐‐‐‐‐‐ Name bssid mac auth assoc aid l‐int essid vlan‐id tunnel‐id phy assoc. time num assoc Flags DataReady ‐‐‐‐ ‐‐‐‐‐ ‐‐‐ ‐‐‐‐ ‐‐‐‐‐ ‐‐‐ ‐‐‐‐‐ ‐‐‐‐‐ ‐‐‐‐‐‐‐ ‐‐‐‐‐‐‐‐‐ ‐‐‐ ‐‐‐‐‐‐‐‐‐‐‐ ‐‐‐‐‐‐‐‐‐ ‐‐‐‐‐ ‐‐‐‐‐‐‐‐‐ 00:1a:1e:3e:bd:de 00:1a:1e:3e:bd:df 00:24:be:ae:0b:c9 n y 1 0 \_\_wired\_\_eth1 3333 0x0 g 18m:56s 1 Yes (Implicit) 00:1a:1e:3e:bd:de 70:3a:0e:85:fa:40 2c:81:58:ed:51:9e y y 1 1 TEST 3333 0x0 g‐HT‐20‐1ss 18m:37s 1 W Yes (Implicit) 00:1a:1e:3e:bd:de 70:3a:0e:85:fa:40 44:78:3e:b1:48:61 y y 2 10 TEST 3333 0x0 g‐HT‐20sgi‐1ss 9m:44s 1 W Yes (Implicit) Num Clients:3 end of show ap association ======================================================== show ap debug client‐table Client Table ‐‐‐‐‐‐‐‐‐‐‐‐ MAC ESSID BSSID Assoc\_State HT\_State AID PS\_State UAPSD Tx\_Pkts Rx\_Pkts PS\_Qlen Tx\_Retries Tx\_Rate Rx\_Rate Last\_ACK\_SNR Last\_Rx\_SNR TX\_Chains Tx\_Timestamp Rx\_Timestamp MFP Status (C,R) Idle time Client health (C/R) Tx\_Bytes Rx\_Bytes ‐‐‐ ‐‐‐‐‐ ‐‐‐‐‐ ‐‐‐‐‐‐‐‐‐‐‐ ‐‐‐‐‐‐‐‐ ‐‐‐ ‐‐‐‐‐‐‐‐ ‐‐‐‐‐ ‐‐‐‐‐‐‐ ‐‐‐‐‐‐‐ ‐‐‐‐‐‐‐ ‐‐‐‐‐‐‐‐‐‐ ‐‐‐‐‐‐‐ ‐‐‐‐‐‐‐ ‐‐‐‐‐‐‐‐‐‐‐‐ ‐‐‐‐‐‐‐‐‐‐‐ ‐‐‐‐‐‐‐‐‐ ‐‐‐‐‐‐‐‐‐‐‐‐ ‐‐‐‐‐‐‐‐‐‐‐‐ ‐‐‐‐‐‐‐‐‐‐‐‐‐‐‐‐ ‐‐‐‐‐‐‐‐‐ ‐‐‐‐‐‐‐‐‐‐‐‐‐‐‐‐‐‐‐ ‐‐‐‐‐‐‐‐ ‐‐‐‐‐‐‐‐ 2c:81:58:ed:51:9e TEST 70:3a:0e:85:fa:40 Associated 0x1 Awake (0,0,0,0,N/A,0) 11346 11375 0 2 65 65 57 52 2[0x3] Sat May 20 16:46:52 2017 Sat May 20 16:46:51 2017 (0,0) 40 100/1 16640694 1320131 44:78:3e:b1:48:61 TEST 70:3a:0e:85:fa:40 Associated Qs 0x2 Awake (0,0,0,0,N/A,0) 4376 9975 0 3108 13 13 10 10 2[0x3] Sat May 20 16:47:33 2017 Sat May 20 16:47:33 2017 (0,0) 0 1/1 4531450 3753002 UAPSD:(VO,VI,BK,BE,Max SP,Q Len) HT Flags: A ‐ LDPC Coding; W ‐ 40MHz; S ‐ Short GI 40; s ‐ Short GI 20 D ‐ Delayed BA; G ‐ Greenfield; R ‐ Dynamic SM PS Q ‐ Static SM PS; N ‐ A‐MPDU disabled; B ‐ TX STBC b ‐ RX STBC; M ‐ Max A‐MSDU; I ‐ HT40 Intolerant VHT Flags: C ‐ 160MHz; c ‐ 80MHz; V ‐ Short GI 160; v ‐ Short GI 80 E ‐ Beamformee; e ‐ Beamformer HT\_State shows client's original capabilities (not operational capabilities) end of show ap debug client‐table ======================================================== show ip route Kernel IP routing table Destination Gateway Genmask Flags MSS Window irtt Iface 192.168.100.0 0.0.0.0 255.255.255.0 U 0 0 0 br0 172.31.98.0 0.0.0.0 255.255.254.0 U 0 0 0 br0 0.0.0.0 192.168.100.1 0.0.0.0 UG 0 0 0 br0 end of show ip route ======================================================== show datapath user Datapath User Table Entries ‐‐‐‐‐‐‐‐‐‐‐‐‐‐‐‐‐‐‐‐‐‐‐‐‐‐‐ Flags: P ‐ Permanent, W ‐ WEP, T‐ TKIP, A ‐ AESCCM R ‐ ProxyARP to User, N ‐ VPN, L ‐ local, I ‐ Intercept, D ‐ Deny local routing FM(Forward Mode): S ‐ Split, B ‐ Bridge, N ‐ N/A IP MAC ACLs Contract Location Age Sessions Flags Vlan FM ‐‐‐‐‐‐‐‐‐‐‐‐‐‐‐ ‐‐‐‐‐‐‐‐‐‐‐‐‐‐‐‐‐ ‐‐‐‐‐‐‐ ‐‐‐‐‐‐‐‐‐ ‐‐‐‐‐‐‐‐ ‐‐‐‐‐ ‐‐‐‐‐‐‐‐‐ ‐‐‐‐‐ ‐‐‐‐ ‐‐ 0.0.0.0 2C:81:58:ED:51:9E 134/0 0/0 0 0 0/65535 P 3333 B 172.30.30.100 00:1A:1E:3E:BD:DE 105/0 0/0 0 0 0/65535 P 1 B 0.0.0.0 00:1A:1E:3E:BD:DE 105/0 0/0 0 0 0/65535 P 1 B 192.168.100.4 00:1A:1E:3E:BD:DE 105/0 0/0 0 0 0/65535 P 1 B 0.0.0.0 00:24:BE:AE:0B:C9 132/0 0/0 0 0 0/65535 3333 B 172.31.98.1 00:1A:1E:3E:BD:DE 105/0 0/0 0 0 0/65535 P 3333 B 172.31.98.124 00:24:BE:AE:0B:C9 132/0 0/0 0 1 8/65535 3333 B 0.0.0.0 44:78:3E:B1:48:61 134/0 0/0 0 0 0/65535 P 3333 B 172.31.99.121 2C:81:58:ED:51:9E 134/0 0/0 0 0 1/65535 3333 B 172.31.99.104 44:78:3E:B1:48:61 134/0 0/0 0 0 16/65535 3333 B end of show datapath user ======================================================== show datapath bridge Datapath Bridge Devices ‐‐‐‐‐‐‐‐‐‐‐‐‐‐‐‐‐‐‐‐‐‐‐‐‐‐‐‐‐ Flags: F ‐ source‐filter, T ‐ trusted, Q ‐ tagged, I ‐ IP S ‐ split‐tunnel, B ‐ bridge, M ‐ mesh, P ‐ PPPoE C ‐ content‐filter, O ‐ corp‐access, h ‐ to HAP, f ‐ to FAP h ‐ dhcp‐redirect b ‐ blocked by STP Dev Name VLANs PVID ACLs FramesRx FramesTx Flags ‐‐‐ ‐‐‐‐‐‐‐‐‐‐‐‐‐‐‐‐‐‐‐‐‐‐‐‐ ‐‐‐‐‐ ‐‐‐‐ ‐‐‐‐‐‐‐‐‐‐‐ ‐‐‐‐‐‐‐‐ ‐‐‐‐‐‐‐‐ ‐‐‐‐‐‐‐‐ 5 eth1 1 3333 132/0 0 10346 9566 FB 6 eth2 1 3333 132/0 0 0 13 FB 7 bond0 4095 1 0/0 106 22204 15639 FTQB 13 br0 0 1 105/0 0 11168 0 IB 16 aruba000 1 3333 134/0 0 17308 21912 B Datapath Bridge Table Entries ‐‐‐‐‐‐‐‐‐‐‐‐‐‐‐‐‐‐‐‐‐‐‐‐‐‐‐‐‐ Flags: P ‐ Permanent, D ‐ Deny, R ‐ Route, M ‐ Mobile, X ‐ Xsec, A ‐ Auth AP Flags: X ‐ Awaiting 1X reply, B ‐ Block all non‐1X traffic, F ‐ Force bridge role MAC VLAN Assigned VLAN Destination Flags AP Flags Bridge Role ACL ‐‐‐‐‐‐‐‐‐‐‐‐‐‐‐‐‐ ‐‐‐‐ ‐‐‐‐‐‐‐‐‐‐‐‐‐ ‐‐‐‐‐‐‐‐‐‐‐ ‐‐‐‐‐ ‐‐‐‐‐‐‐‐ ‐‐‐‐‐‐‐‐‐‐‐‐‐‐‐ F4:31:C3:28:3D:02 1 1 dev7 0 44:78:3E:B1:48:61 3333 3333 dev16 0 00:1A:1E:3E:BD:DE 3333 3333 local P 0 00:1A:1E:3E:BD:DE 1 1 local P 0 00:24:BE:AE:0B:C9 3333 3333 dev5 0 2C:81:58:ED:51:9E 3333 3333 dev16 0 00:17:7C:3D:43:95 1 1 dev7 0 end of show datapath bridge ======================================================== show datapath route Route Table Entries ‐‐‐‐‐‐‐‐‐‐‐‐‐‐‐‐‐‐‐ Flags: L ‐ Local, P ‐ Permanent, T ‐ Tunnel, I ‐ IPsec, M ‐ Mobile, A ‐ ARP, D ‐ Drop IP Mask Gateway Cost VLAN Flags ‐‐‐‐‐‐‐‐‐‐‐‐‐‐‐ ‐‐‐‐‐‐‐‐‐‐‐‐‐‐‐ ‐‐‐‐‐‐‐‐‐‐‐‐‐‐‐ ‐‐‐‐ ‐‐‐‐ ‐‐‐‐‐ 0.0.0.0 0.0.0.0 192.168.100.1 0 0 172.31.98.0 255.255.254.0 172.31.98.1 0 3333 D 192.168.100.0 255.255.255.0 192.168.100.4 0 1 L Route Cache Entries ‐‐‐‐‐‐‐‐‐‐‐‐‐‐‐‐‐‐‐ Flags: L ‐ local, P ‐ Permanent, T ‐ Tunnel, I ‐ IPsec, M ‐ Mobile, A ‐ ARP, D ‐ Drop, G ‐ 3G/4G IP MAC VLAN Flags ‐‐‐‐‐‐‐‐‐‐‐‐‐‐‐ ‐‐‐‐‐‐‐‐‐‐‐‐‐‐‐‐‐ ‐‐‐‐‐‐‐‐‐‐‐ ‐‐‐‐‐ 54.223.214.162 00:17:7C:3D:43:95 1 103.235.47.29 00:17:7C:3D:43:95 1 202.88.224.12 00:17:7C:3D:43:95 1 172.30.30.100 00:1A:1E:3E:BD:DE 1 LP 192.168.100.1 00:17:7C:3D:43:95 1 A 192.168.100.4 00:1A:1E:3E:BD:DE 1 LP 54.243.203.20 00:17:7C:3D:43:95 1 172.217.26.202 00:17:7C:3D:43:95 1 172.31.98.1 00:1A:1E:3E:BD:DE 3333 LP 172.31.98.124 00:24:BE:AE:0B:C9 3333 172.217.26.174 00:17:7C:3D:43:95 1 172.217.26.164 00:17:7C:3D:43:95 1

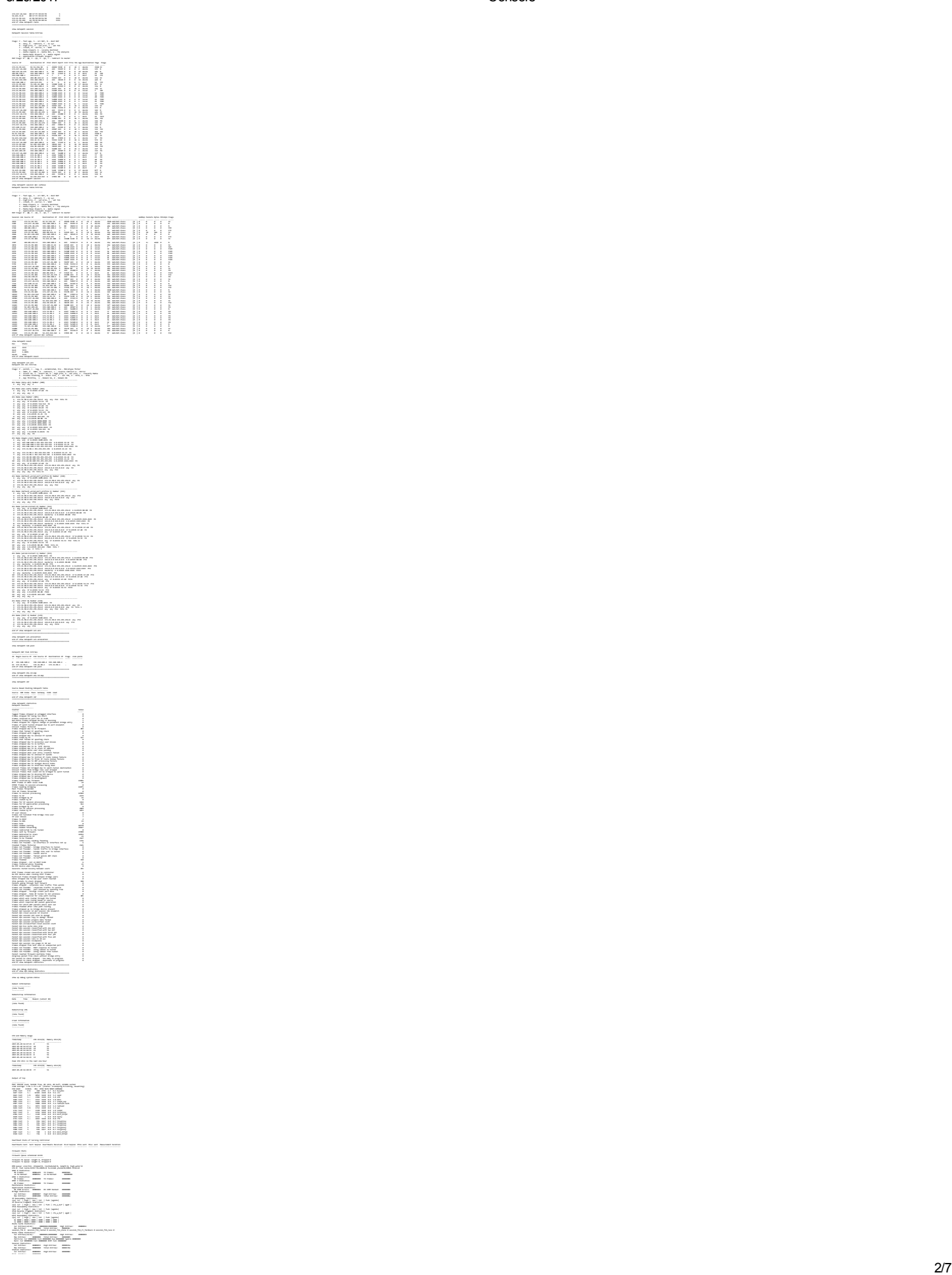

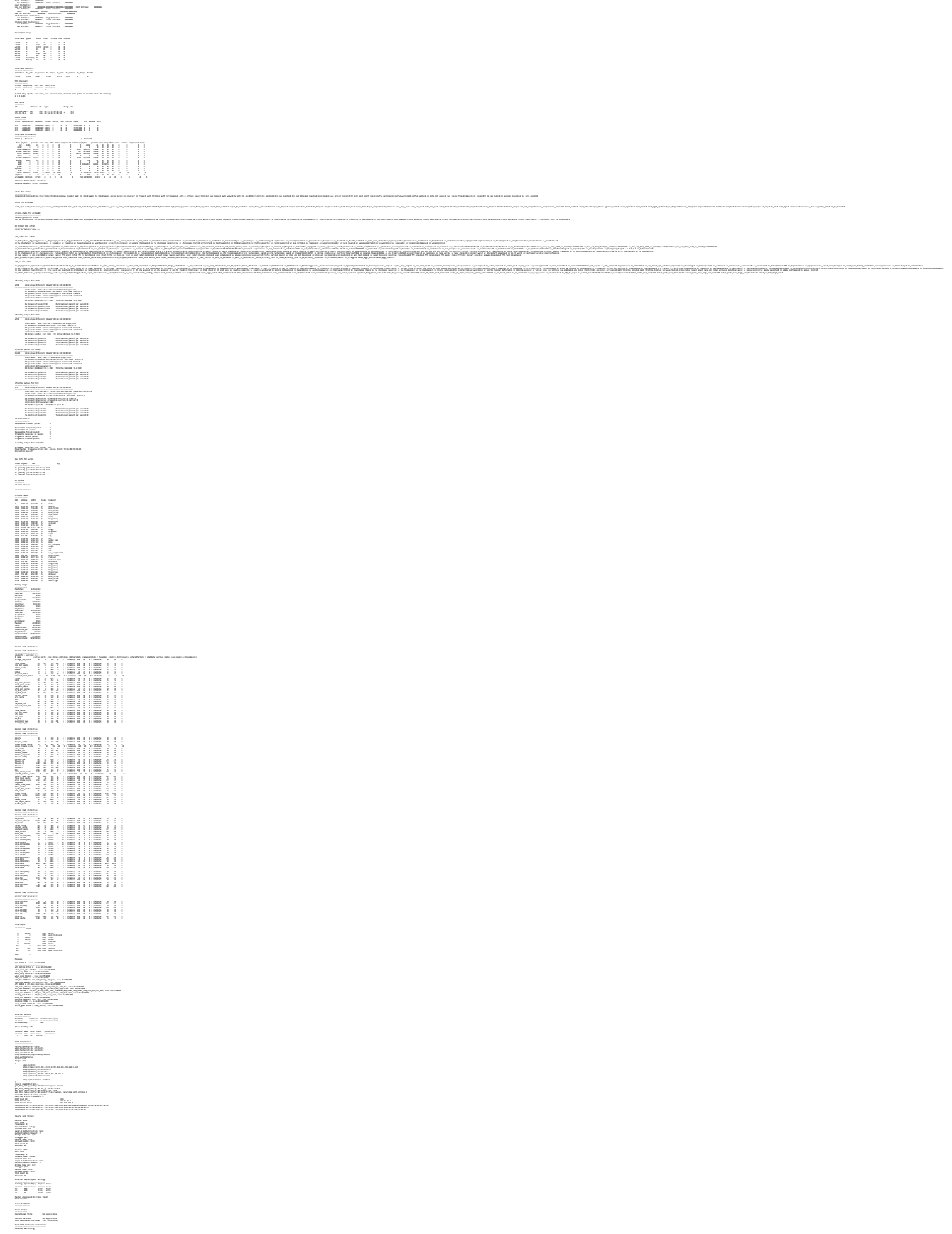

Console

4/

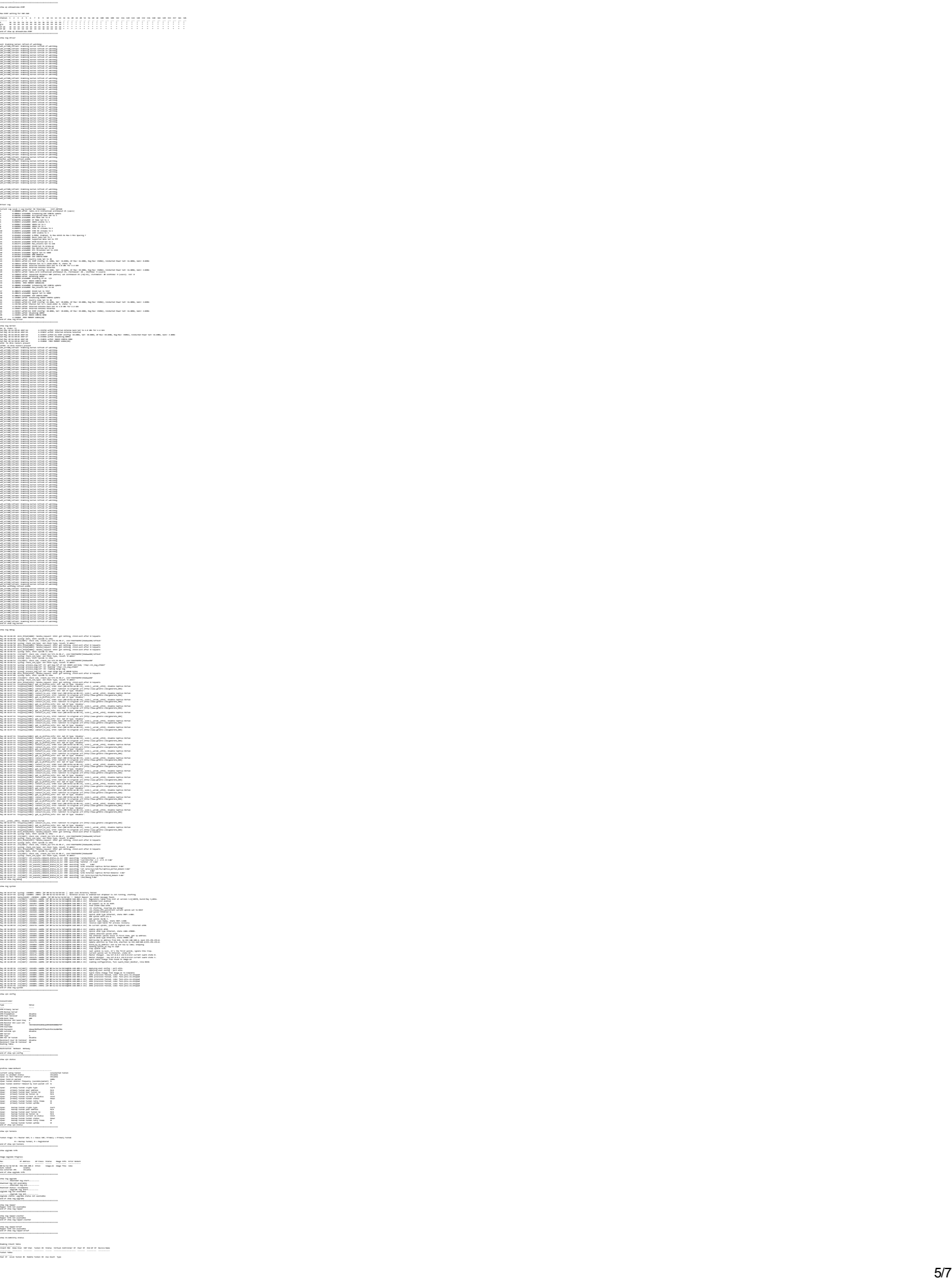

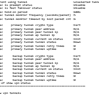

Console

Console

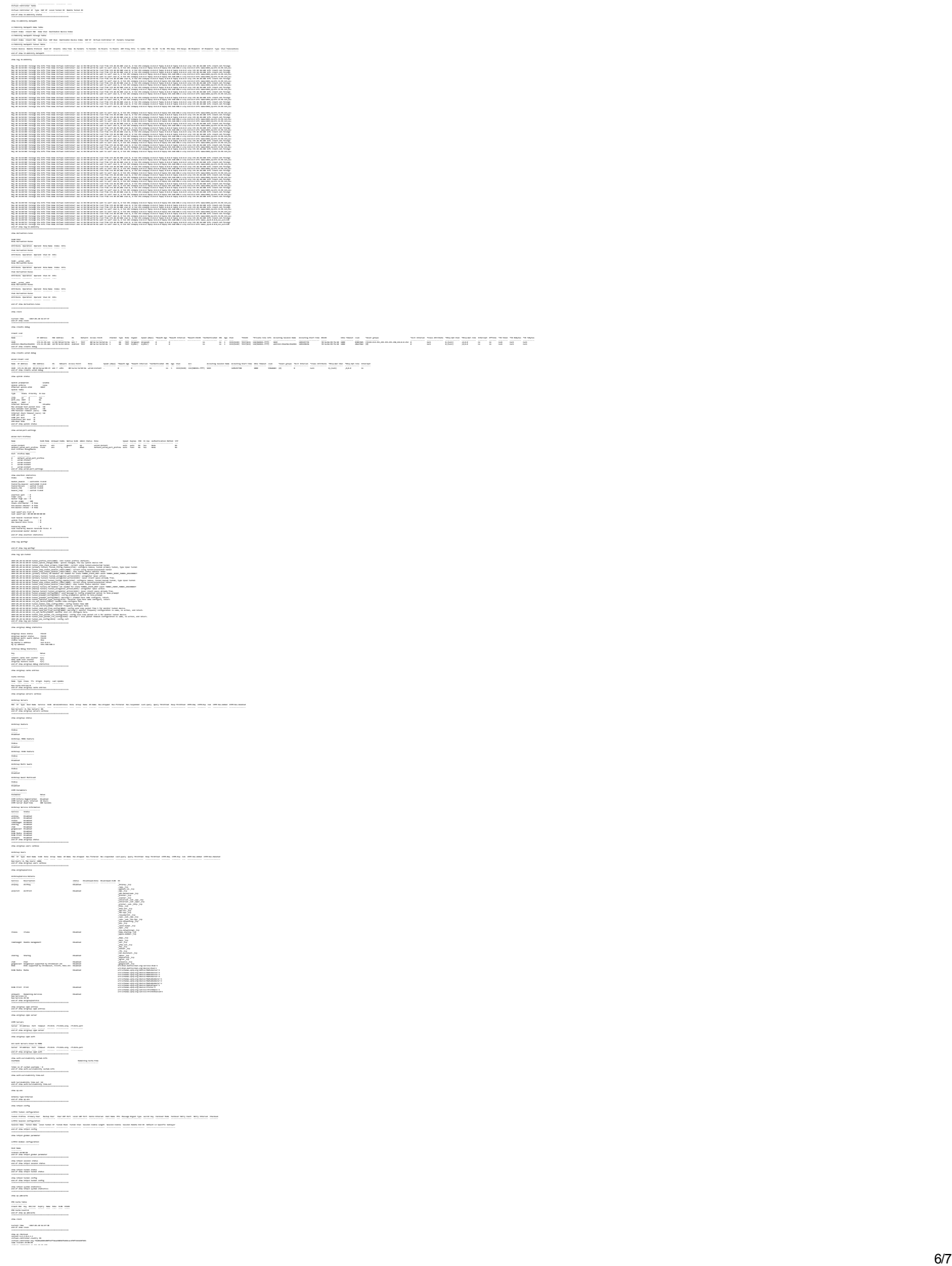

Console

7 virtual‐controller‐ip 172.30.30.100 terminal‐access telnet‐server clock timezone none 00 00 rf‐band all allow‐new‐aps allowed‐ap 00:1a:1e:3e:bd:de armwide‐bands 5ghz 80mhz‐support min‐tx‐power 18 max‐tx‐power 127 band‐steering‐mode prefer‐5ghz air‐time‐fairness‐mode fair‐access client‐aware scanning syslog‐level warn ap‐debug syslog‐level warn network syslog‐level warn security syslog‐level warn system syslog‐level warn user syslog‐level warn user‐debug syslog‐level warn wireless extended‐ssid mgmt‐user admin admin wlan access‐rule default\_wired\_port\_profile index 0 rule any any match any any any permit wlan access‐rule wired‐instant index 1 rule masterip 0.0.0.0 match tcp 80 80 permit rule masterip 0.0.0.0 match tcp 4343 4343 permit rule any any match udp 67 68 permit rule any any match udp 53 53 permit wlan access‐rule TEST index 2 rule any any match any any any permit wlan ssid‐profile TEST enable index 0 type employee essid TEST opmode opensystem max‐authentication‐failures 0 vlan guest auth‐server InternalServer rf‐band all captive‐portal disable dtim‐period 1 inactivity‐timeout 1000 broadcast‐filter arp dmo‐channel‐utilization‐threshold 90 local‐probe‐req‐thresh 0 max‐clients‐threshold 64 auth‐survivability cache‐time‐out 24 wlan external‐captive‐portal server localhost port 80 url "/" auth‐text "Authenticated" auto‐whitelist‐disable https blacklist‐time 3600 auth‐failure‐blacklist‐time 3600 idswireless‐containment none wired‐port‐profile wired‐instant switchport‐mode access allowed‐vlan all native‐vlan guest no shutdown access‐rule‐name wired‐instant speed auto duplex auto no poe type guest captive‐portal disable no dot1x inactivity‐timeout 1000 wired‐port‐profile default\_wired\_port\_profile switchport‐mode trunk allowed‐vlan all native‐vlan 1 shutdown access‐rule‐name default\_wired\_port\_profile speed auto duplex full no poe type employee captive‐portal disable no dot1x inactivity‐timeout 1000 enet0‐port‐profile default\_wired\_port\_profile uplink preemption enforce none failover‐internet‐pkt‐lost‐cnt 10 failover‐internet‐pkt‐send‐freq 30 failover‐vpn‐timeout 180 airgroup disable airgroupservice airplay disable description AirPlay airgroupservice airprint disable description AirPrint Cfg :1766213424 Radius Cert :0 Radius Psk :0 Radius CA :0 CP cert :0 CP key :0 CP logo :0 Checksum :18224 Calc time :2017‐05‐20 16:45:50 end of show ap checksum ======================================================== show interface counters eth0 is up, line protocol is up Hardware is Fast Ethernet, address is 00:1a:1e:3e:bd:de Speed unknown, duplex unknown Received packets 22419 Received bytes 20629734 Receive dropped 0 Receive errors 0 Receive missed errors 0 Receive overrun errors 0 Receive frame errors 0 Receive CRC errors 0 Receive length errors 0 Transmitted packets 17052 Transmitted bytes 3655968 Transmitted dropped 0 Transmission errors 0 Lost carrier 0 eth1 is up, line protocol is up Hardware is Fast Ethernet, address is 00:1a:1e:3e:bd:df Speed unknown, duplex unknown Received packets 10365 Received bytes 1210511 Receive dropped 0 Receive errors 0 Receive missed errors 0 Receive overrun errors 0 Receive frame errors 0 Receive CRC errors 0 Receive length errors 0 Transmitted packets 11965 Transmitted bytes 1857897 Transmitted dropped 0 Transmission errors 0 Lost carrier 0 eth2 is up, line protocol is down Hardware is Fast Ethernet, address is 00:1a:1e:3e:bd:e0 Speed unknown, duplex unknown Received packets 0 Received bytes 0 Receive dropped 0 Receive errors 0 Receive missed errors 0 Receive overrun errors 0 Receive frame errors 0 Receive CRC errors 0 Receive length errors 0 Transmitted packets 0 Transmitted bytes 0 Transmitted dropped 0 Transmission errors 0 Lost carrier 0 end of show interface counters ========================================================